# **Математичко моделирање водоводних система у ГИС окружењу**

**Студијски програм: грађевинарство**

**Модул: хидротехника и водно – еколошко инжењерство**

**Предмет: Xидроинформатика** 

**Ментор: проф др Милош Станић**

# **Јована Анђелић**

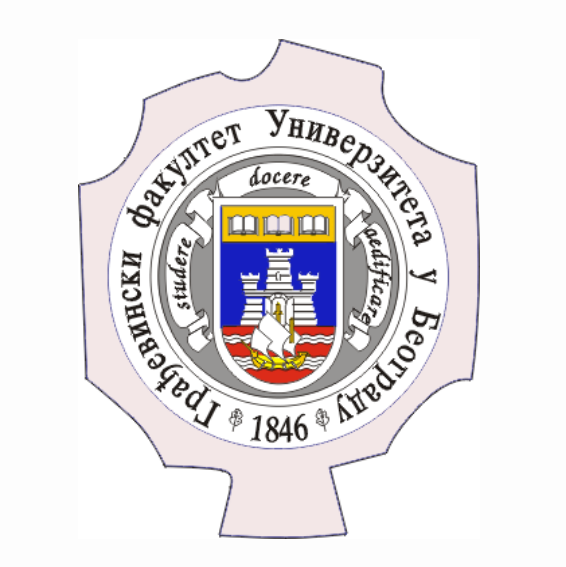

**Универзитет у Београду**

**Грађевински факултет**

**Универзитет у Београду Грађевински факултет 18.11.2015.**

### **Тема рада**

Успостављање везе између ГИС система и софтвера за математичко моделирање

водоводних система EpaNet.

**Циљ:** Креирање додатних софтверских алата у MapInfo окружењу, који ће омогућити лако покретање симулације у EpaNet-у са реалним подацима из ГИС базе података као улазним подацима, а у циљу постизања што тачнијег и реалнијег модела, који ће бити користан у процесу праћења и управљања системом за водоснабдевање, као и у борби против губитака у мрежи

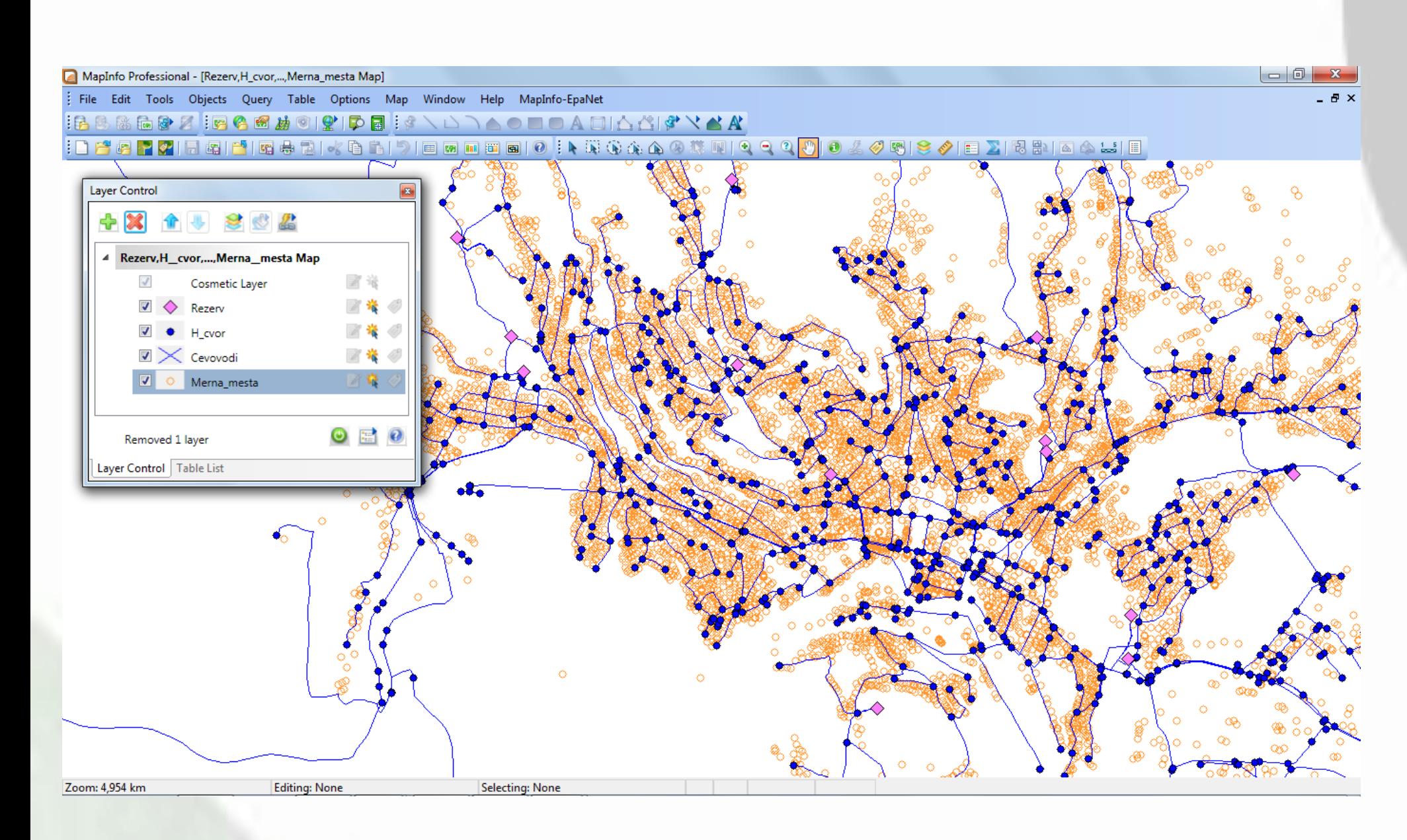

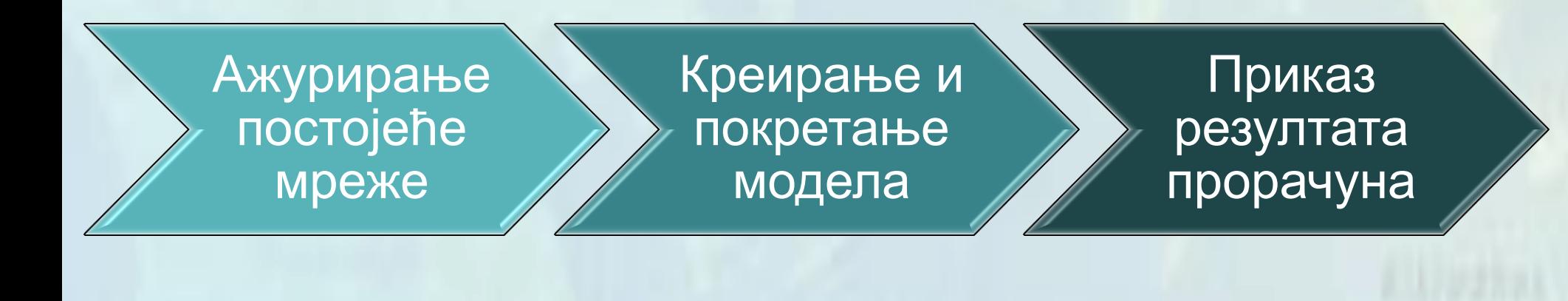

#### Коришћени софтверски алати:

### • **EPANet**

- **MapInfo Professional 10.5**
- **Map Basic 10.5**

# **Методологија рада**

Приликом организације и повезивања табела, као и креирања кода, циљ је био направити што општије и оптималније решење, како би, уз што мање преправке, у циљу прилагођавања локалном начину записивања и складиштења података, код био употребљив на било ком водоводном систему.

Креиране процедуре подељене су у три групе:

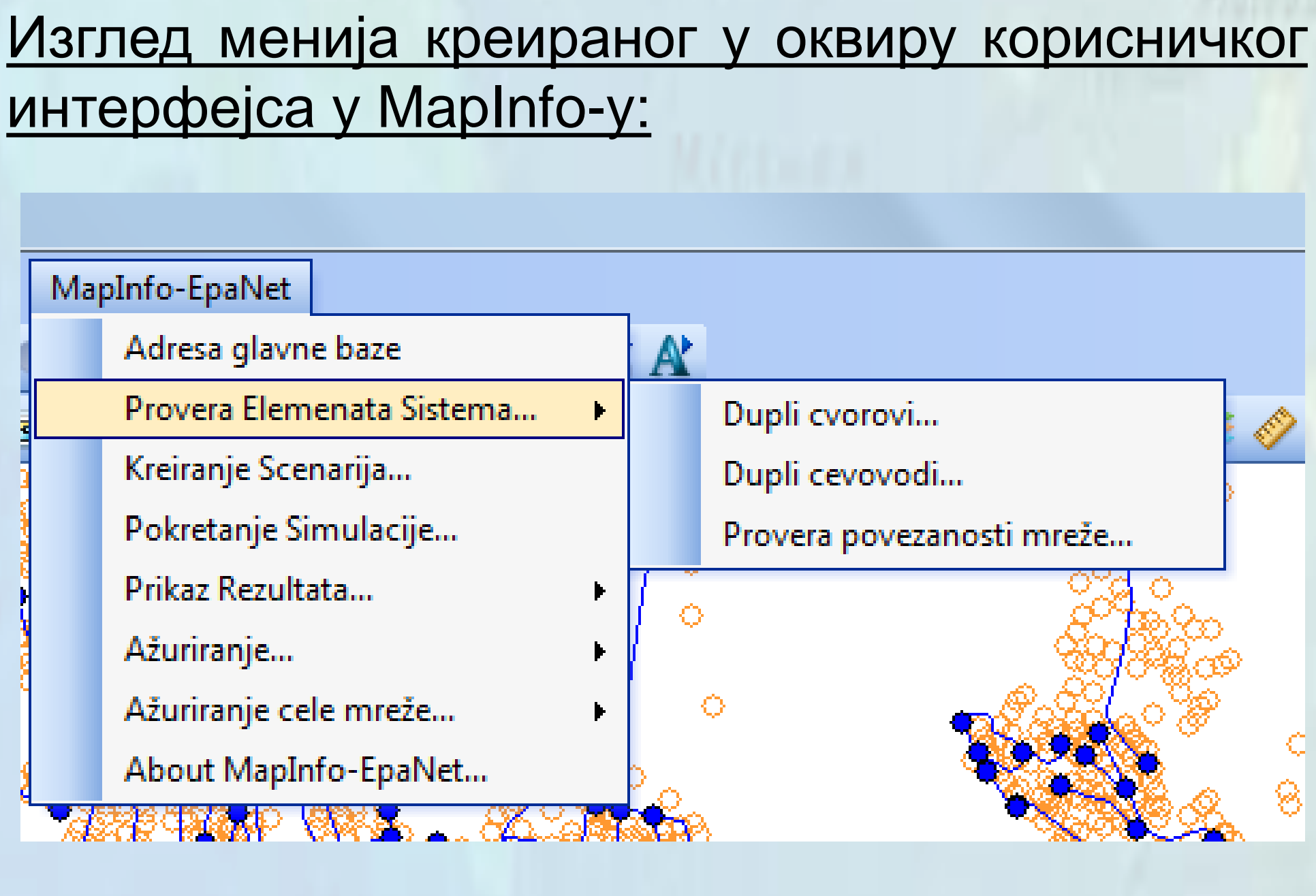

GISday

**Методологија ажурирања базе података:**

Регистровање и обележавање

(додељивање ID бројева) нових цеви у мрежи

Креирање хидрауличких чворова формираних

новим деловима цевовода

Додела идентификационих бројева чворовима

Додела одговарајућих чворова

(почетних и крајњих) цевоводима

Препознавање и означавање

нових пумпи у систему

Нумерација

нових мерних места и прикључних тачака

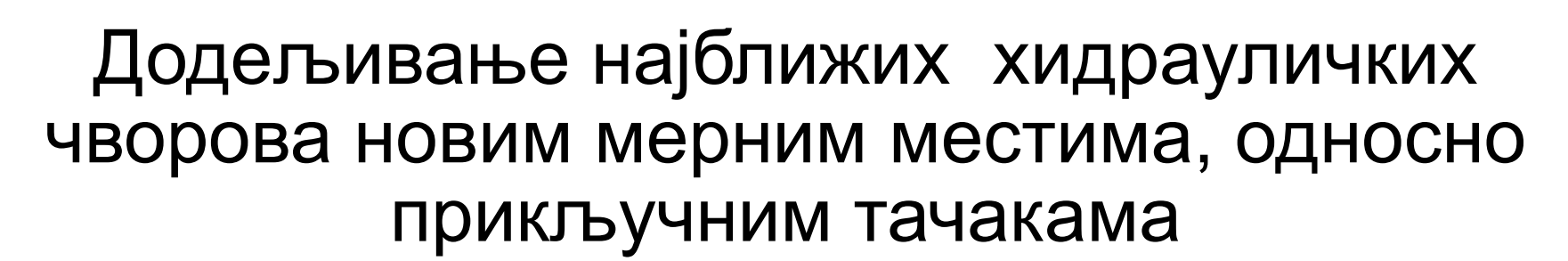

**Методологија креирања сценарија за симулацију и формирање улазног EPANet фајла:**

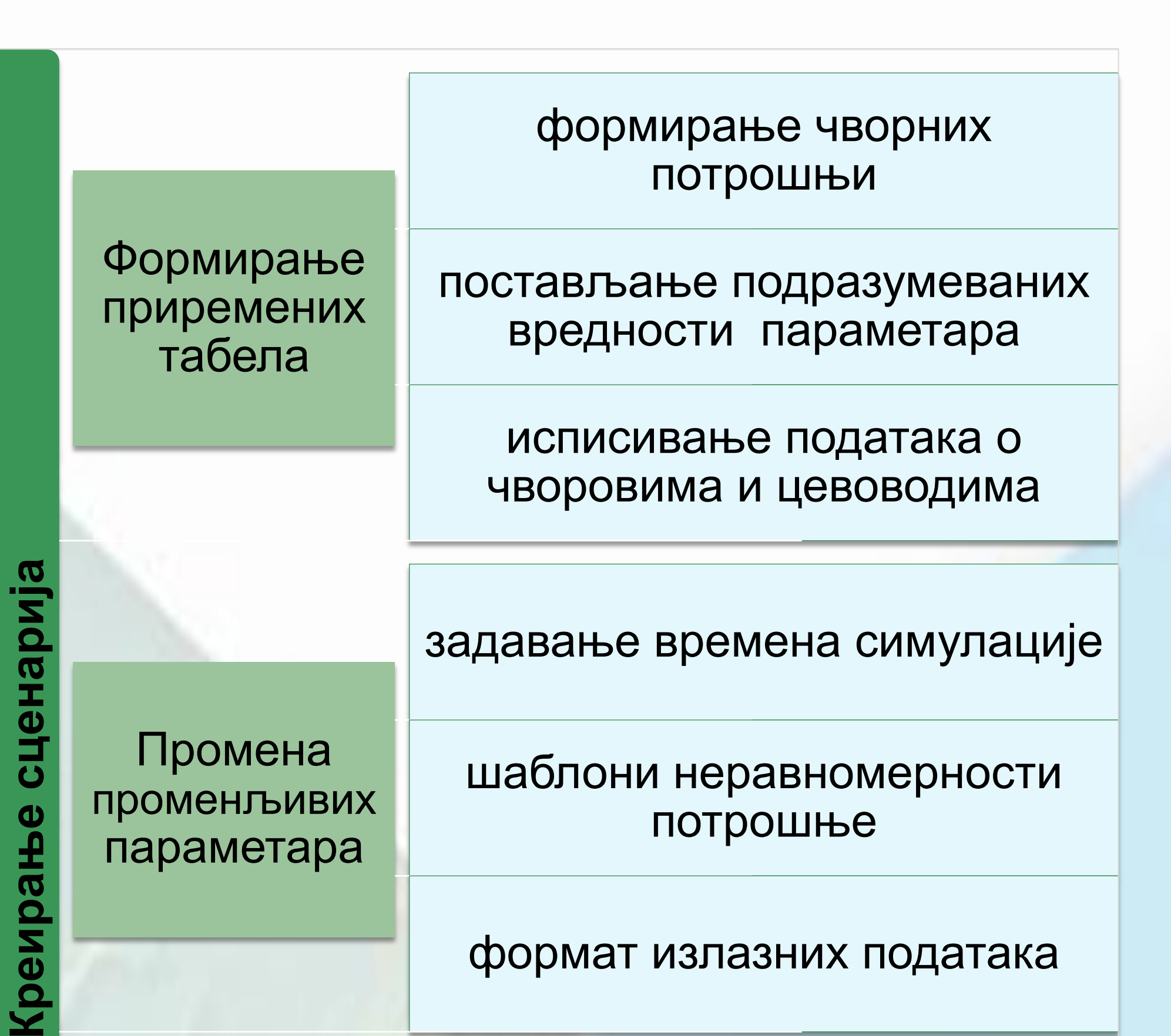

Промена променљивих параметара шаблони неравномерности потрошње формат излазних података Постављање услова и контролних параметара стање затварача и вентила функционалност цевовода рад резервоара

**SHS** 

 $\mathbf{\omega}$ 

реирањ

**Методологија приказа резултата добијених хидрауличким порорачуном модела:**

Предвиђена су три начина приказа података, и то:

Приказ вредности у задатом временском пресеку:

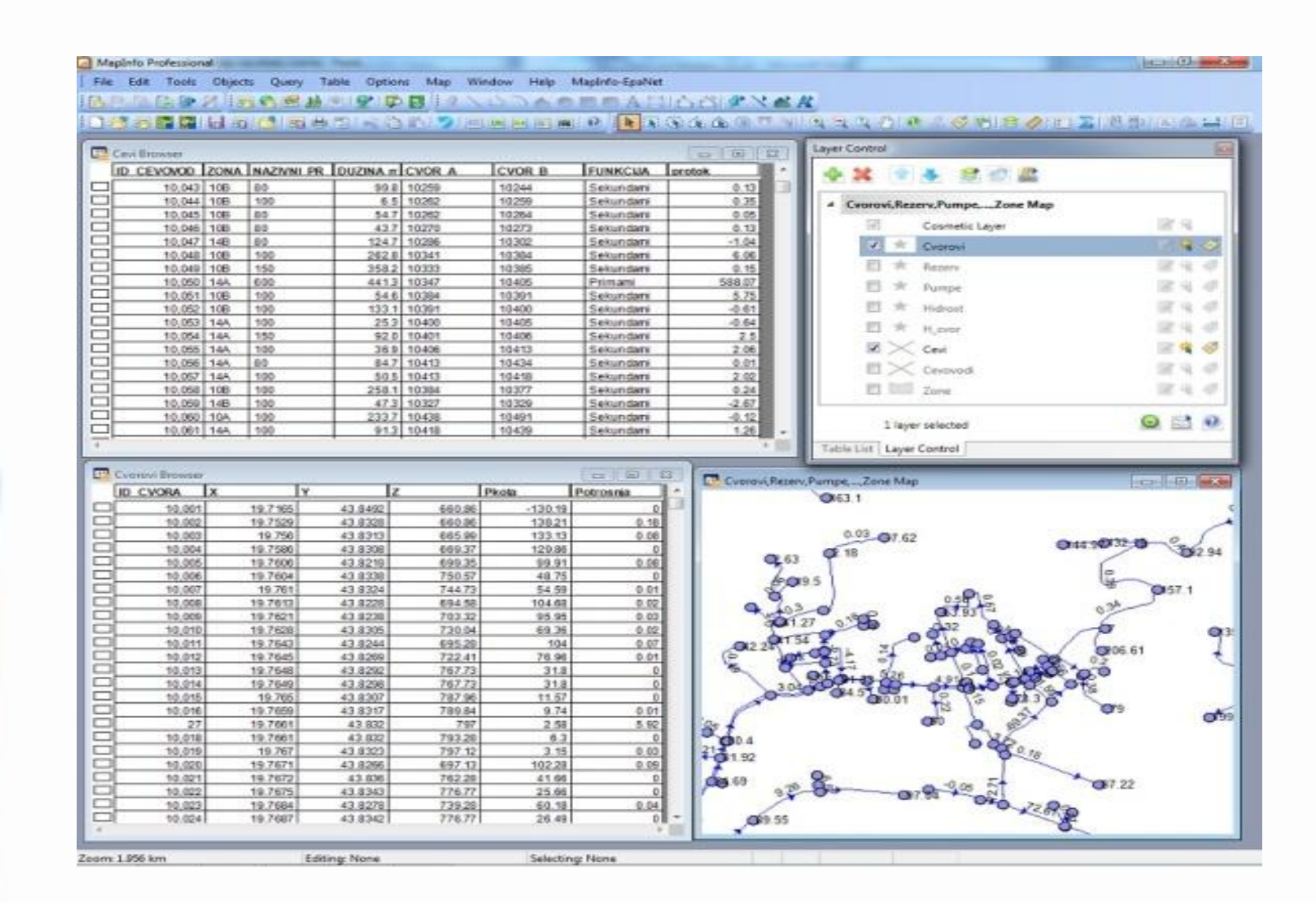

Приказ промене вредности резултата (потрошње, Π коте и притиска) кроз читав период симулације, у задатом чвору:

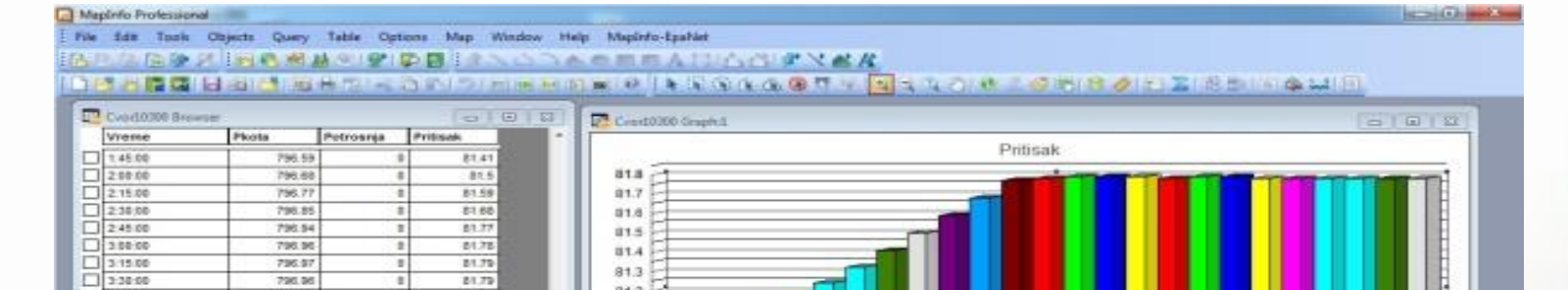

Приказ промене вредности резултата (протока и брзина) током читавог периода симулације, за задату цев:

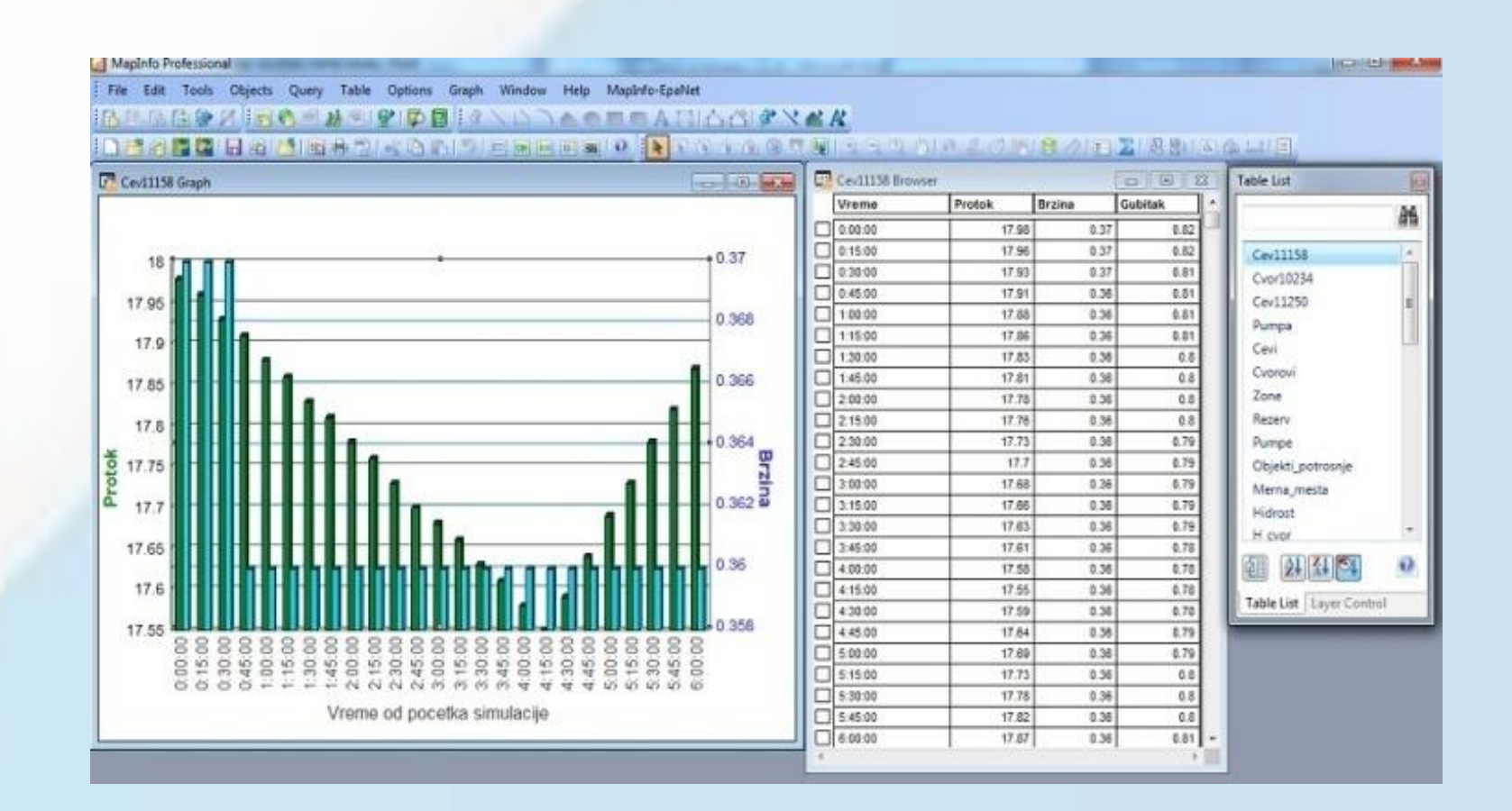

## **Захвалност**

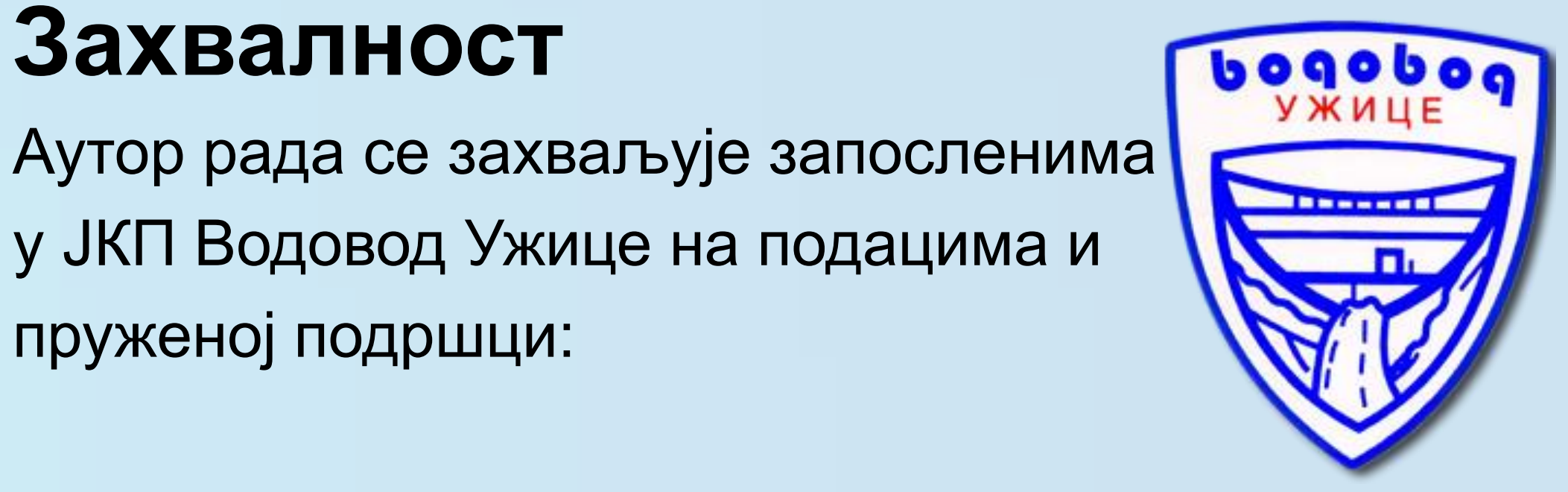

у ЈКП Водовод Ужице на подацима и пруженој подршци:

**Милану Николићу**, техничком директору

**Миодрагу Мијовићу**, шефу одржавања

**Видоју Стевановићу**, шефу ГИС одељења